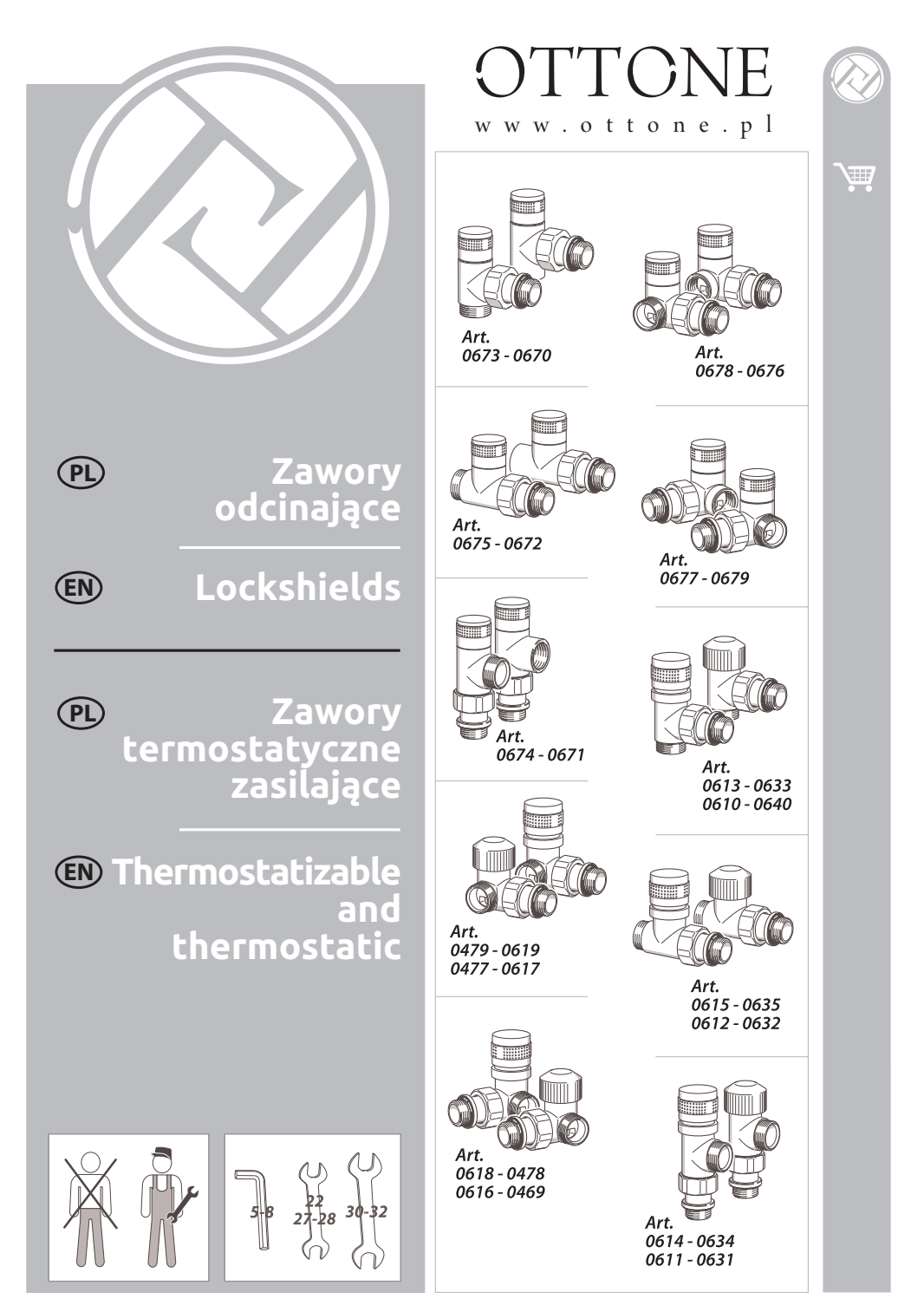

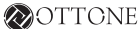

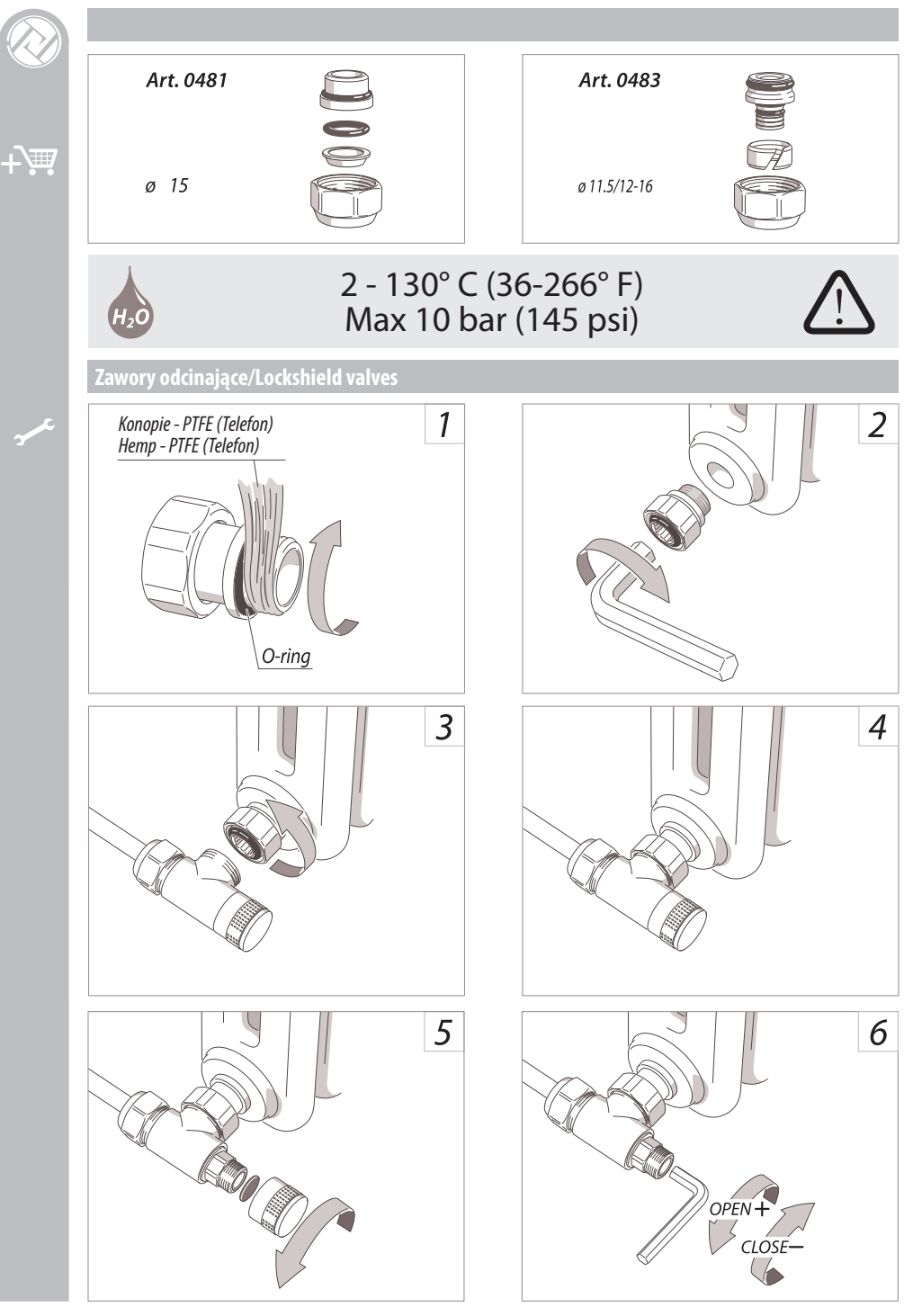

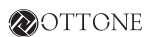

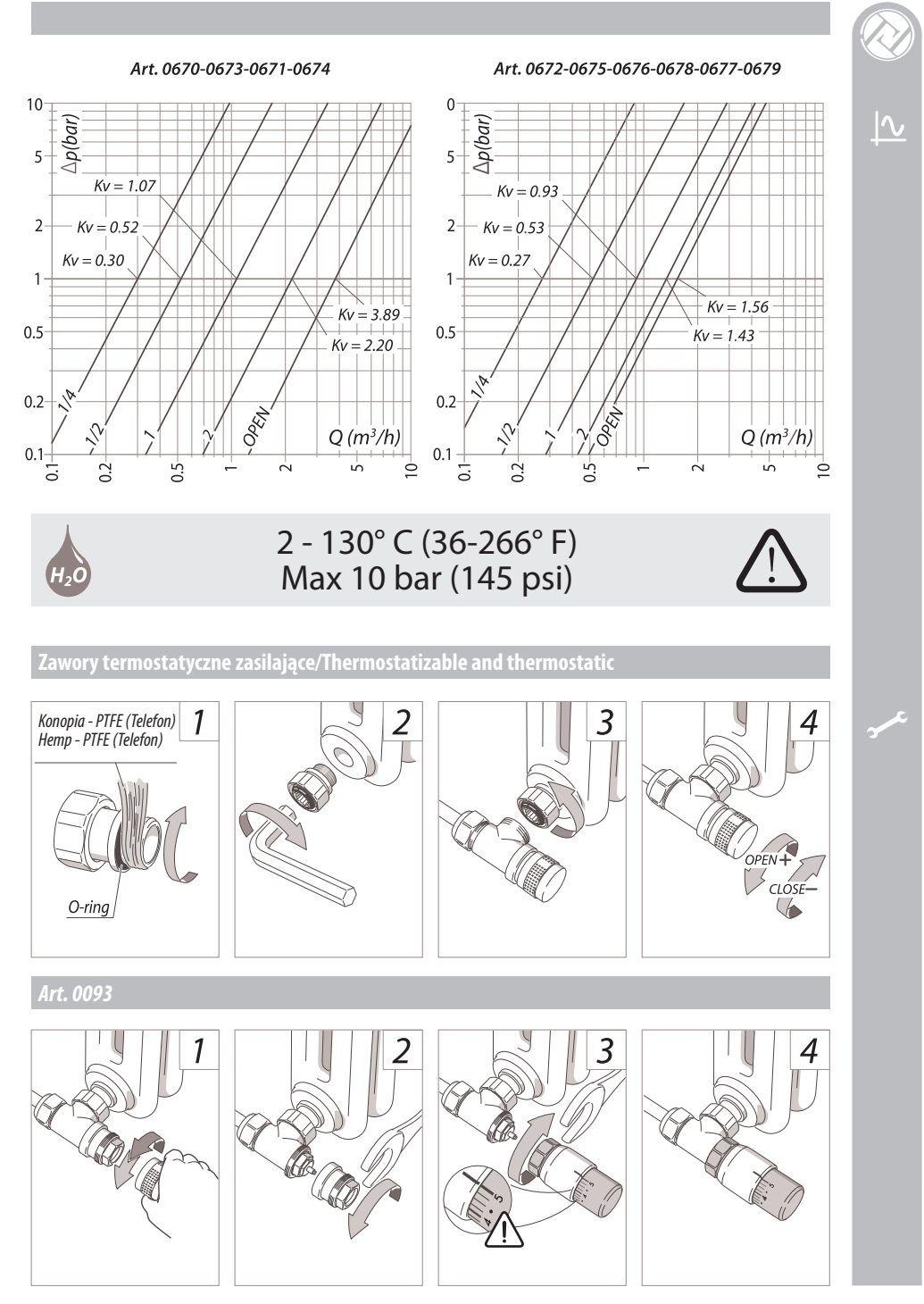

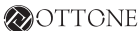

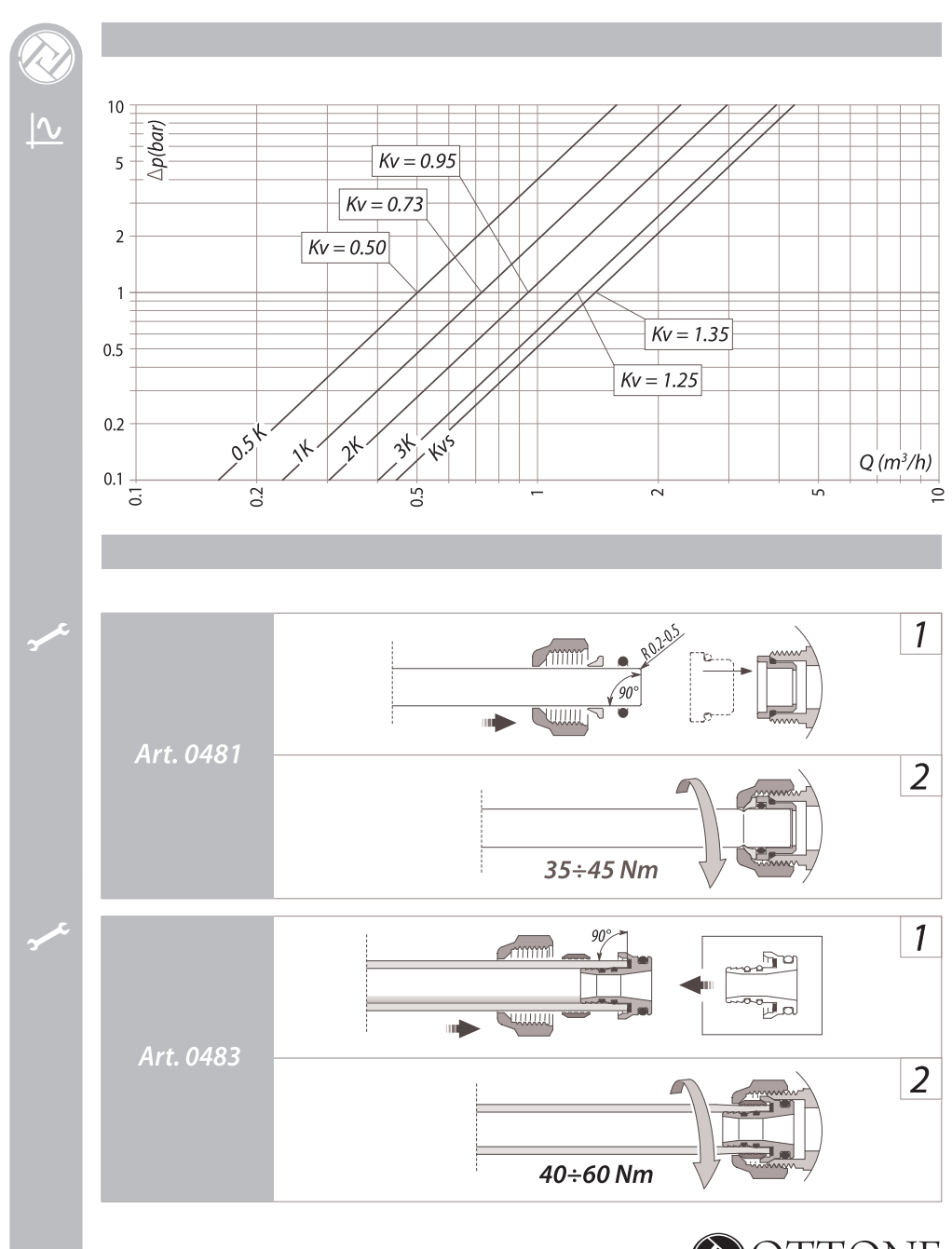

Dystrybutor i gwarant:<br> **Ottone** Brzegowa Szczygieł Sidełko Sp. J.<br>
Głogoczów 996, 32-444 Głogoczów<br>
tel.: 600 892 333 • biuro@ottone.pl

www.OTTCNE.pl

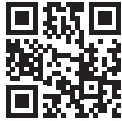